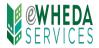

## **Delegated Administrator Agreement - Multifamily**

As Delegated Administrator (DA), you are responsible for managing access to WHEDA's nonpublic e-business applications for persons in your organization.

As Delegated Administrator, you understand and acknowledge the following:

- WHEDA is authorized to act upon all information submitted by the DA, any person signing on with the DA's ID and password, and/or any user ID created by the DA.
- You will use sound security procedures and safeguards to ensure that all submissions of information are authorized and to protect IDs and passwords from unauthorized or otherwise improper use.
- You have read the Terms of Use (located on the eWHEDA login page.)
- You have read this entire statement and are duly authorized to accept it on behalf of your organization.

Use this form to identify who in your organization will be responsible for maintaining your eWHEDA Users List. We are requesting a signature below from an Officer or Manager of your institution.

| Project #                         | Project Name (If yo | (not applicable for LOLA)<br>ojects, it is only necessary to list one) |                                 |
|-----------------------------------|---------------------|------------------------------------------------------------------------|---------------------------------|
| Management Agency or Organization |                     |                                                                        | Name of Delegated Administrator |
| Address                           |                     |                                                                        | Phone Number                    |
| City                              | State               | Zip                                                                    | E-mail Address                  |

Please check each program you are requesting access to:

□Form 500

• Online Reserve Release Request Form for WHEDA Multifamily Agents

□ Multifamily Financial Portal

 Monthly Loan Statements, Escrow Statements, Financial Activity Including Year End Statements for WHEDA Multifamily Financed Projects

| I authorize the individual named above to be our Delegated Administrator for the indicated programs. |                 |      |  |  |  |
|----------------------------------------------------------------------------------------------------|-----------------|------|--|--|--|
| Authorized Signature                                                                                 | Print/Type Name |      |  |  |  |
| Title                                                                                                | Phone Number    | Date |  |  |  |

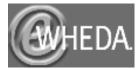

Delegated Administrator Agreement - Multifamily

## Sound Security Procedures and Safeguards:

- Each user of the system should have a unique user ID
- Users should not set their passwords to be the same as their user ID
- Passwords should not consist of common pieces of information about the user (i.e.: birthday, child's name, anniversary, email address, etch)
- Passwords should consist of both letters and numbers
- Passwords should not be real words that are recognizable in any language
- Users should not share their passwords
- Users should never write their password down
- Users should make a complete change of their password. For example, if your password is john1, don't change your password to john2 or john11 when your password expires. An example of a complete change would be to change the password to ca3vhrd1
- Passwords should be changed every 60 days